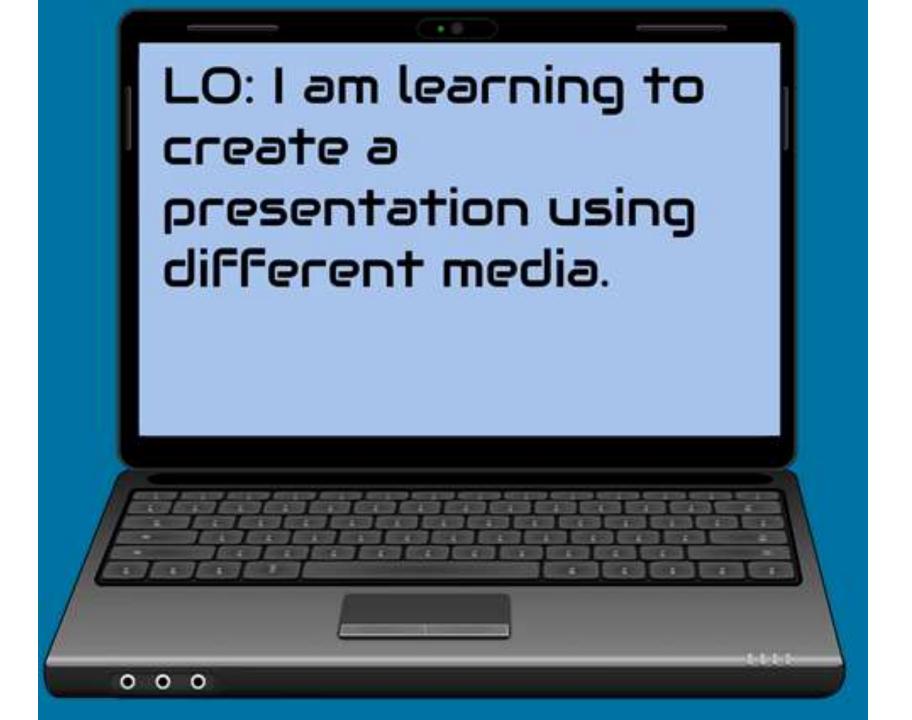

### A presentation all about your learning about the Egyptians.

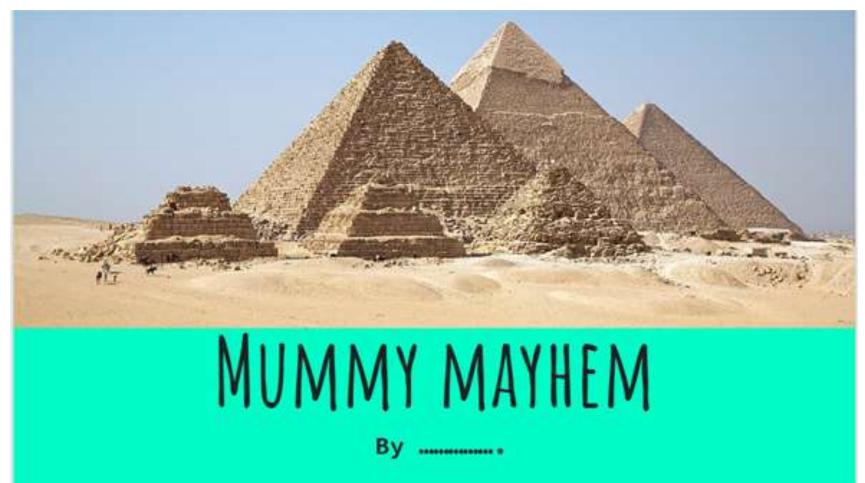

# You'll need your history learning about the Egyptians.

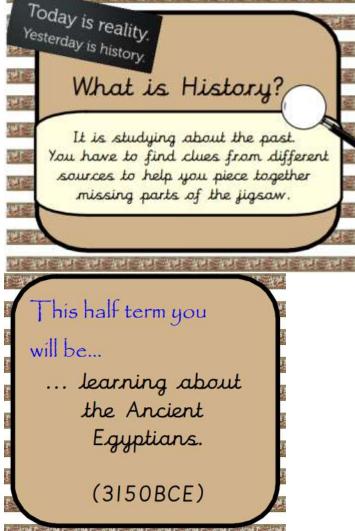

Click on the link below to recap your learning about the Ancient Egyptians.

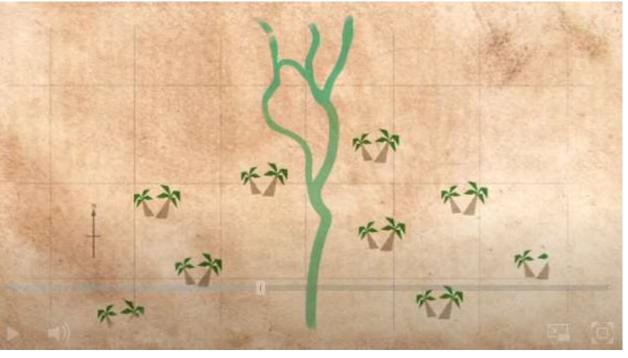

https://www.bbc.co.uk/teach/class-clips-video/history-ks2introducing-ancient-egypt/z6jrkmn Please play the video, which will explain how Google Slides work. You will be using some of these skills today.

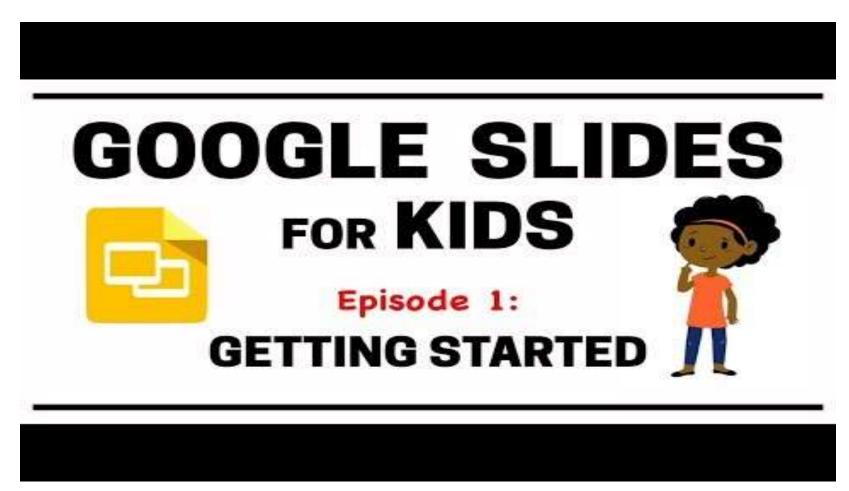

#### A reminder about how to log into Google

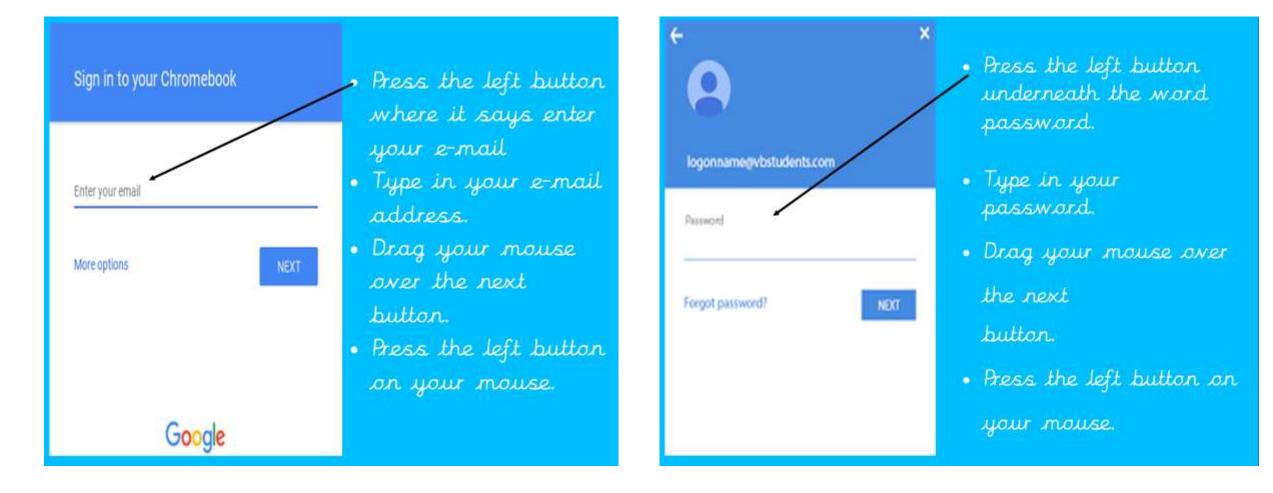

### Getting started!

How to open Google Slides.

I. Make sure you're in the Google search engine

What is a search engine?

2. Click on the 9 dots What does this show you?

3. Select slides

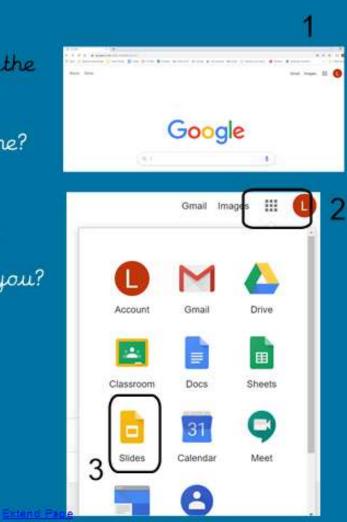

#### What is a presentation?

- It's not about how neat your work is!
- A presentation is when you share your ideas in front of a group of people.
- Google Slides and PowerPoint are popular software packages which help people to share ideas by writing them on "slides" and including pictures and diagrams.
- In many ways this is a presentation because I'm sharing my ideas about how to use Google Slides!

### Select the blank presentation. A presentation will be a number of slides with information on them.

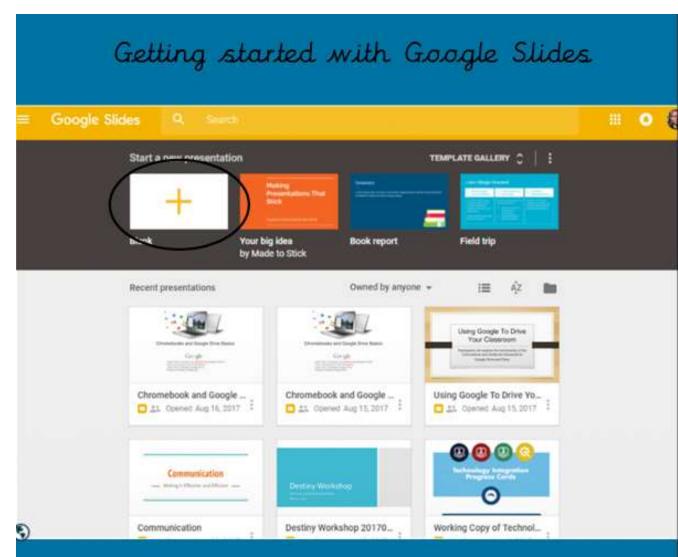

### Take a look at the page, there should be a few things you recognise. What are these?

What do you see? Is there any thing that you are familiar with? Distance and two Click to add title Cio: to add subtitle Second Second NAME AND ADDRESS OF

### Why are they called slides?

It's an old fashioned word – a long time ago you could show pictures on a screen. They often got put in upside down!

A slide refers to a single page developed using a presentation program.

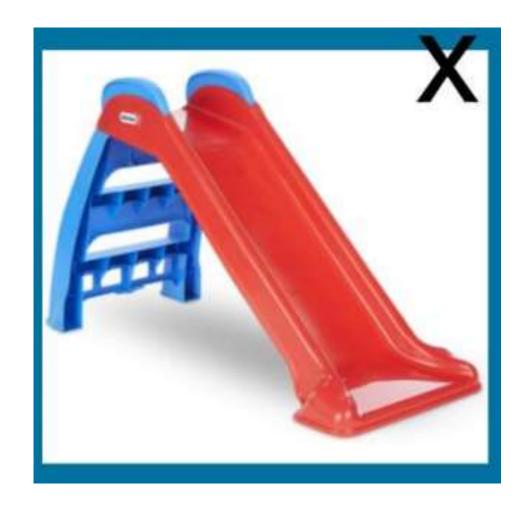

A theme is a template that gives you an instance look to your presentation. You may want to create your own one.

|                       | Click to add title           |
|-----------------------|------------------------------|
| CLICK TO ADD TITLE    | towns<br>Celick to add title |
| Click to add subtitle | Briesch Day                  |

A theme uses a distinct style, colours and fonts to give a presentation a certain look.

What type of presentation would you expect you use these themes?

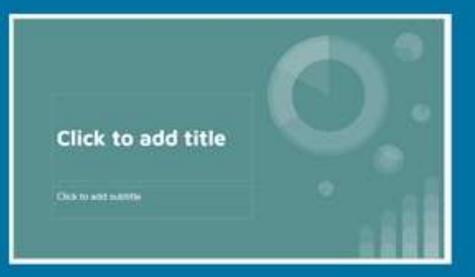

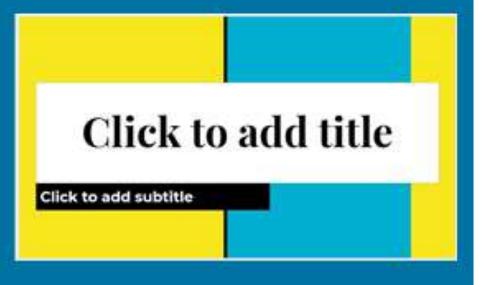

### Creating a title page

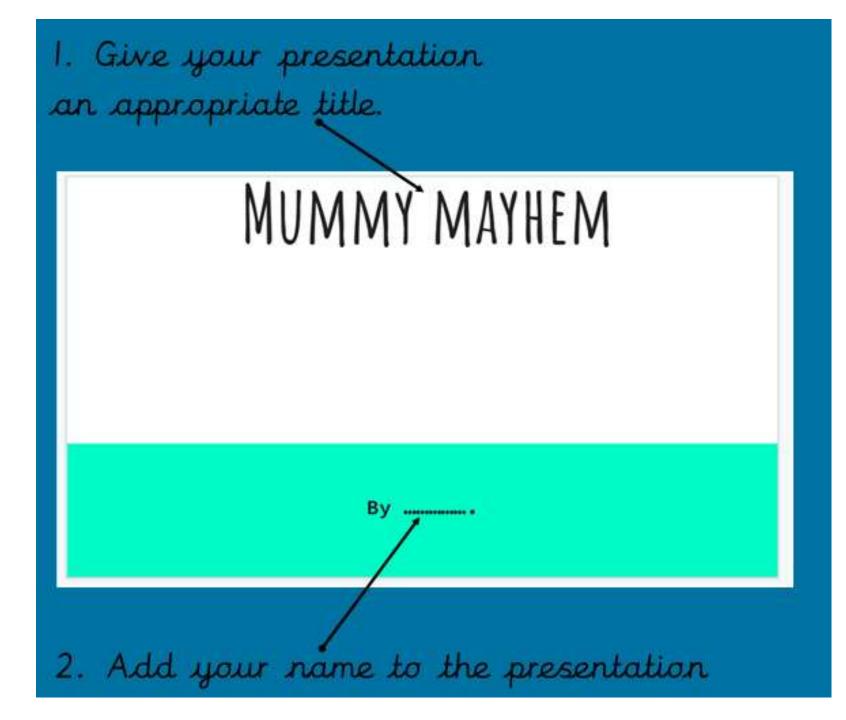

#### Name your presentation

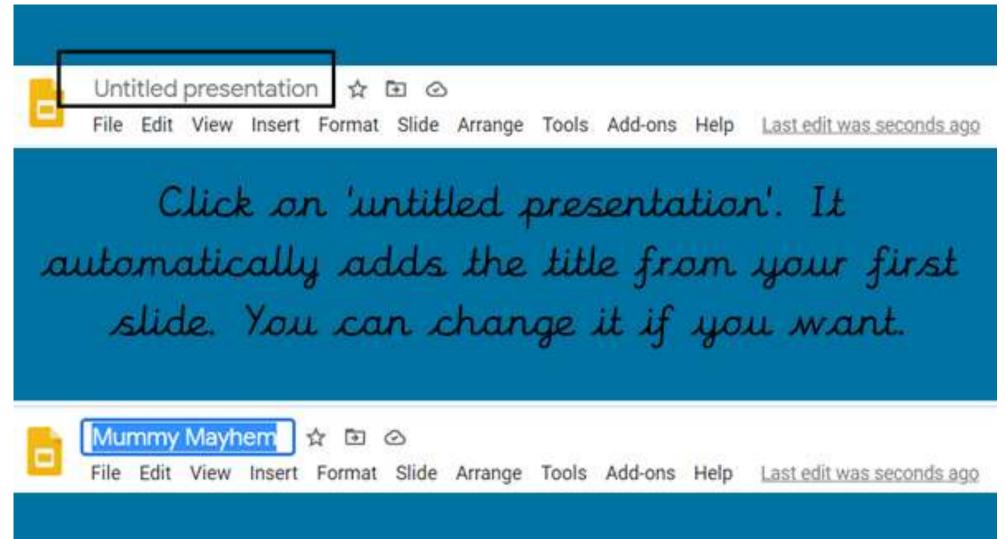

# Add an image to the title page

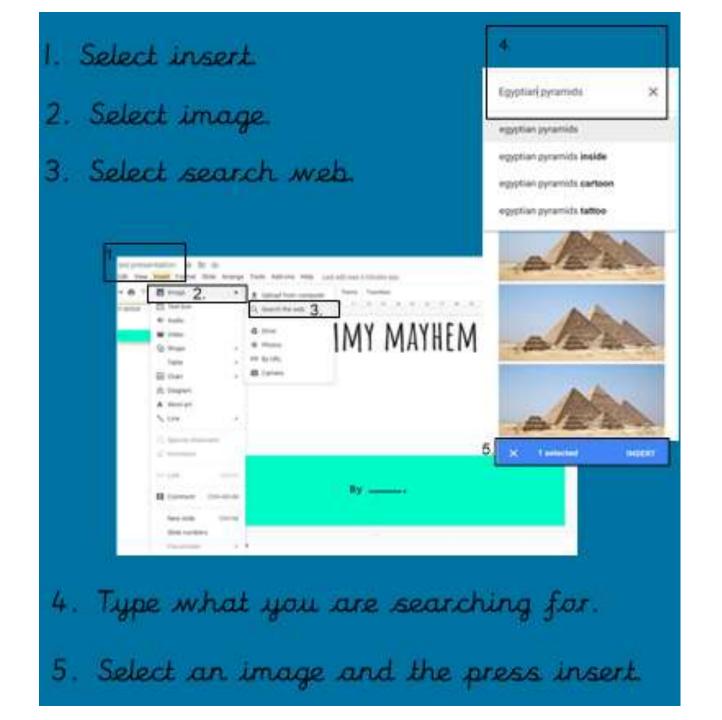

#### Re-size and reposition the image

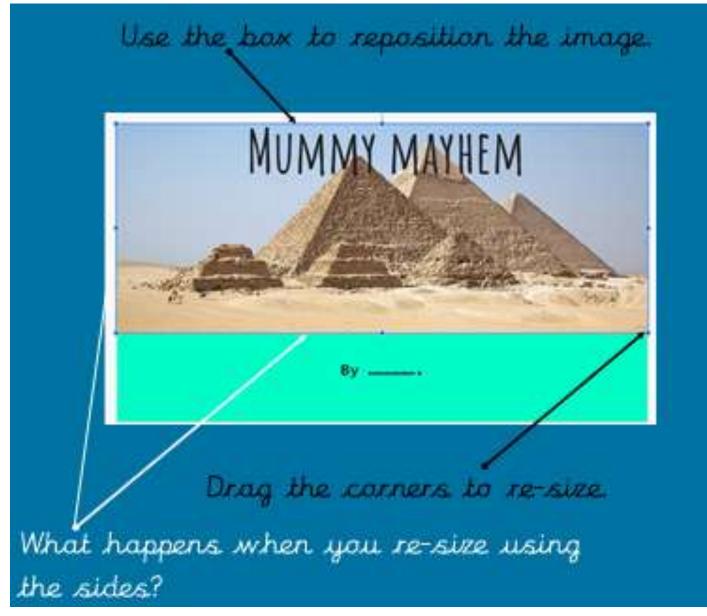

#### What happens if the image does not fit?

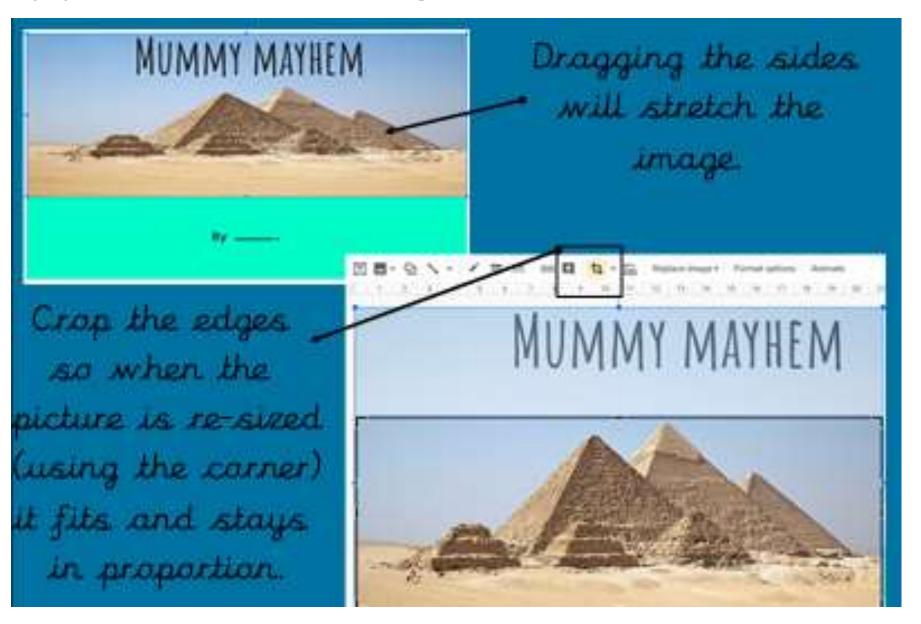

### Where do you think the image will have the most impact?

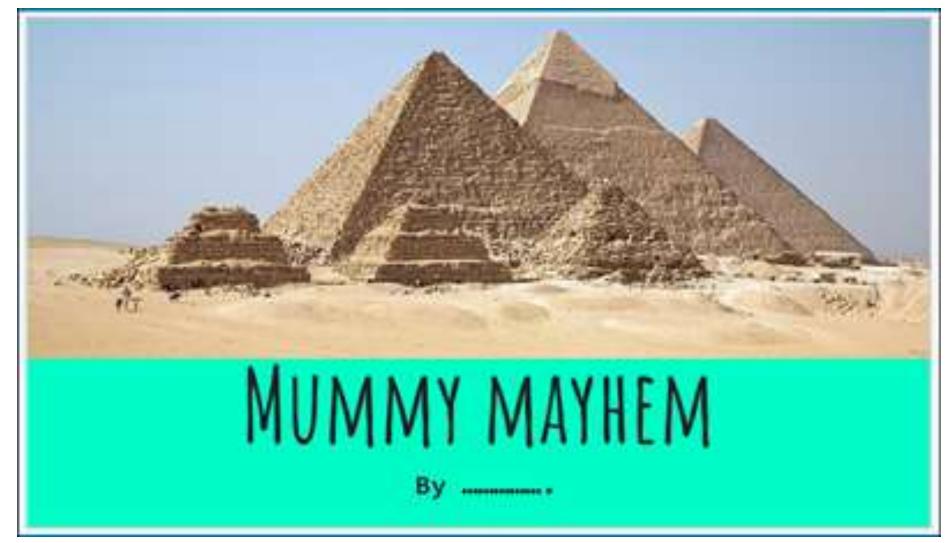

# To add a new slide you select "insert" and then "new slide" at the bottom.

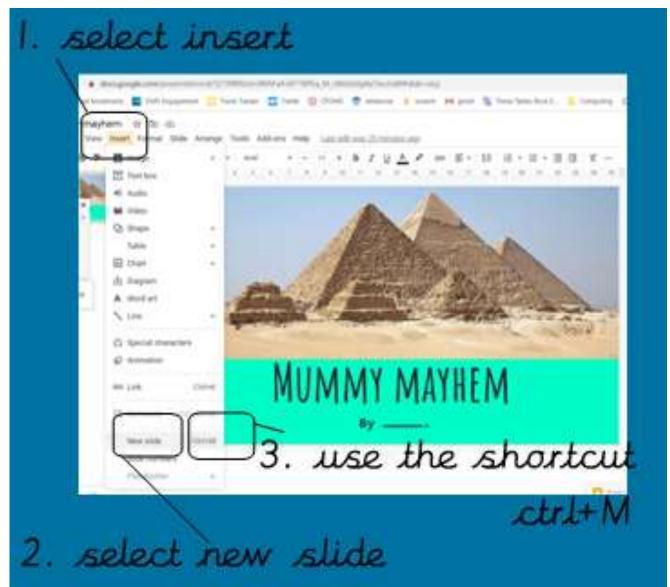

Or use a shortcut by pressing ctrl and m on your keyboard at the same time.

### Insert a new slide and choose a layout

#### What do you think this + does?

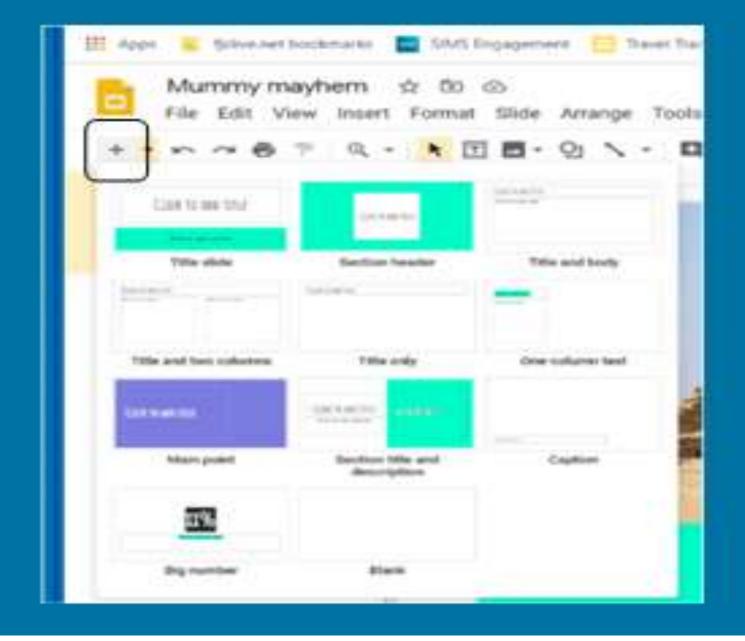

Select a slide layout

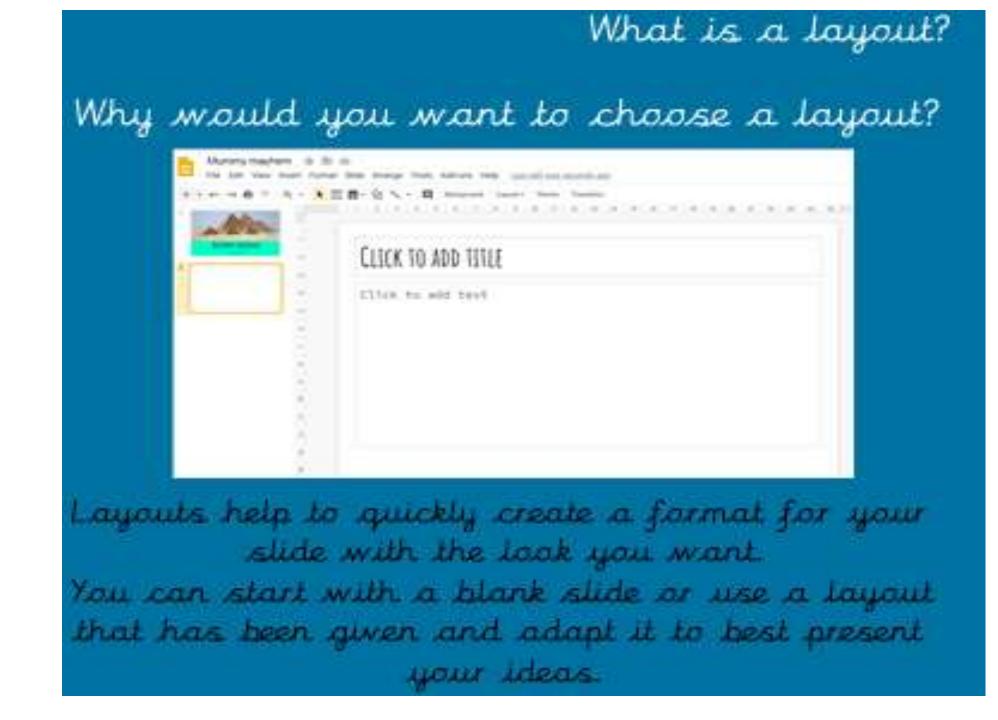

### Format your text

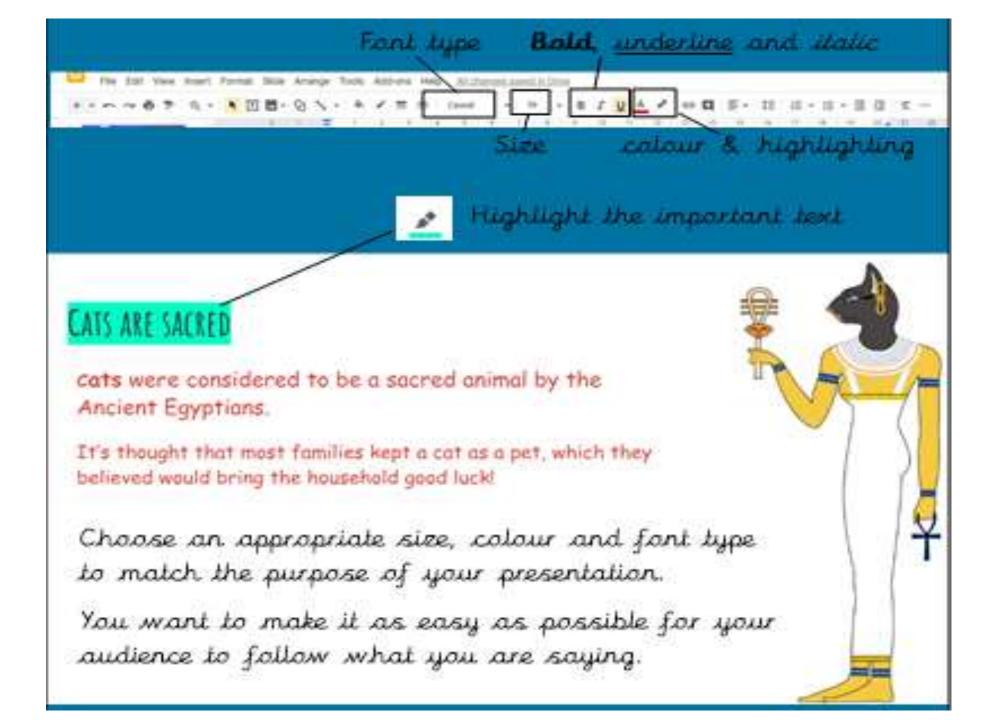

### Position and resize the text box

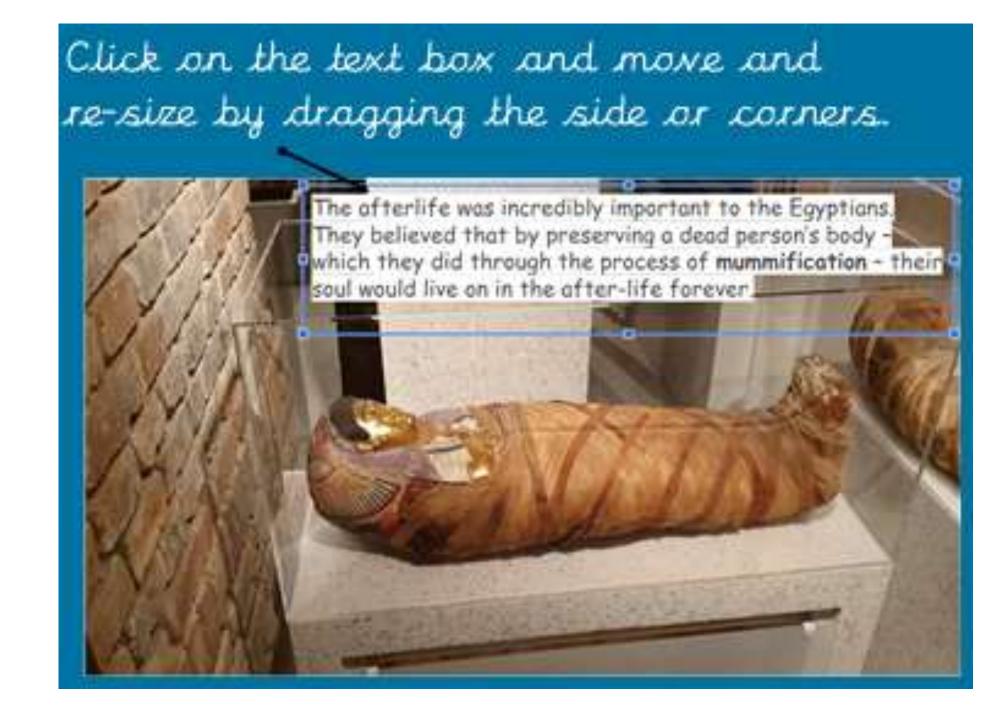

### Adding multimedia

| File Edit Vier      | Contraction of the second second                                                                                                    | k Arrange Too                                                                                                    | Find and insert a                                                                                                    |
|---------------------|----------------------------------------------------------------------------------------------------|----------------------------------------------------------------------------------------------------|----------------------------------------------------------------------------------------------------|
| +                   | E mage                                                                                                    |                                                                                                    | relevant video to enhance                                                                                                    |
|                     | Test box                                                                                                    |                                                                                                    |                                                                                                    |
| all he              | A Audio                                                                                                    |                                                                                                    | your presentation.                                                                                                    |
| ROMAT MOTION        | MK Video                                                                                                    |                                                                                                    |                                                                                                    |
| A Track             | Q1 Dape                                                                                                    |                                                                                                    |                                                                                                    |
| Sec.                | Table                                                                                                    |                                                                                                    | Why chould you use                                                                                                    |
|                     | Chart .                                                                                                    |                                                                                                    | Why should you use                                                                                                    |
| -                   | th Disput                                                                                                    |                                                                                                    | "kids" after your search?                                                                                                    |
| 1 1 H               | A Word art                                                                                                    |                                                                                                    | and and and and a second and a second second s                                                                                                    |
| State of the second | N Lite                                                                                                    |                                                                                                    |                                                                                                    |
|                     | C. Spendiments                                                                                                    | -                                                                                                    | YouTube accent epypt kids                                                                                                    |
|                     | A Dimension                                                                                                    |                                                                                                    |                                                                                                    |
|                     | Insert video                                                                                                    |                                                                                                    | -                                                                                                    |
| -                   |                                                                                                    | int. magelene                                                                                                    |                                                                                                    |
|                     | Ta co Youlate                                                                                                    | www.contention                                                                                                    |                                                                                                    |
|                     | In the second second se | Manager Spans for King                                                                                                    | and any second distance for a second sector in the second sector in the second sector in the second sec                                                                                                    |
|                     | No Oli                                                                                                    | The second second secon | principal press (high from the press and the first free period programme of the collimator, here the period collimator in                                                                                                    |
|                     | - C. (1)                                                                                                    |                                                                                                    | er fre 199, here alled one of the transmission is interest uner alread the Mitchine, Phaseles, the pression restricter                                                                                                    |
|                     | 11.                                                                                                    | The second second                                                                                                    | • See at loss of all which has the interaction of Tame in all the second in a second in a second in the second in the second in the second second in the second second in the second second s |
| 18 03               | E O D                                                                                                    | Roused Robinson's Linglet for Maria a                                                                                                    | a sha channes of initial lagari-<br>ne data daman at these at another the metric of second lagari and other rations for commuting will be income the metric of<br>the data second at the lager of the lager of the lager of the second second second second second second second                                                                                                    |
|                     |                                                                                                    | The second second by the                                                                                                    | and a continuous of the second from the News                                                                                                    |
|                     | .0.                                                                                                    | Repair waters in our line that                                                                                                    | na 😌 frankene na se se se se se se se se se se se se se                                                                                                    |
|                     | and the second second                                                                                                    | and the second                                                                                                    |                                                                                                    |

### Editing multimedia

Using multimedia resources, including video and Images, helps keep the attention of the audience making your presentation more impactful.

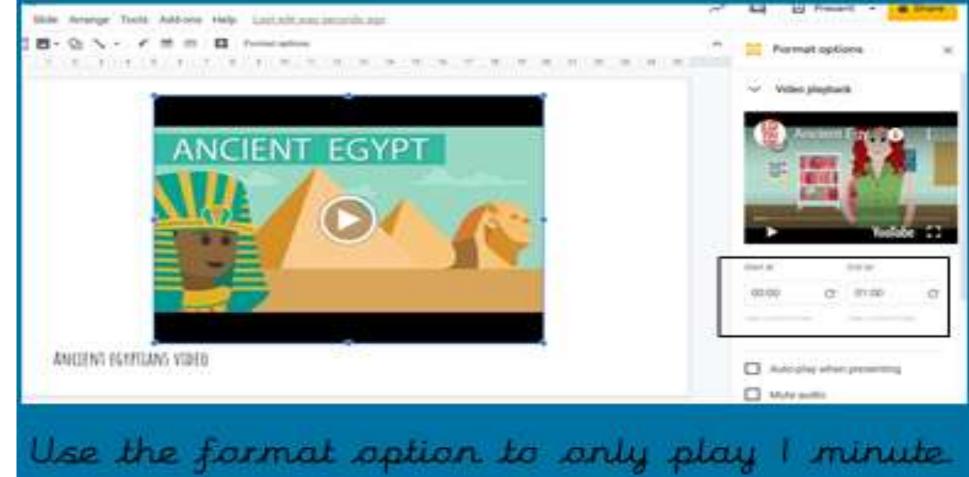

- Add a final slide to complete your
- presentation

### THANK YOU FOR LISTENING TO MY Presentation

1. 1990 T. T. T. H. T. H. H. H. 1990 P. 1991

Transitions change how the next slides appears

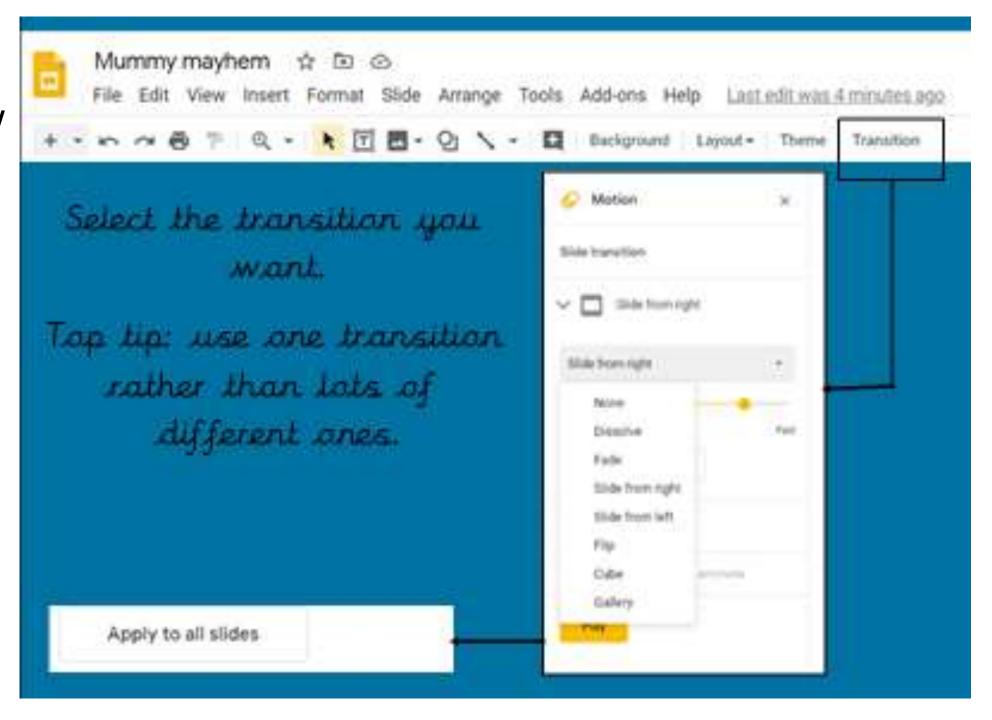

### Adding a voiceover

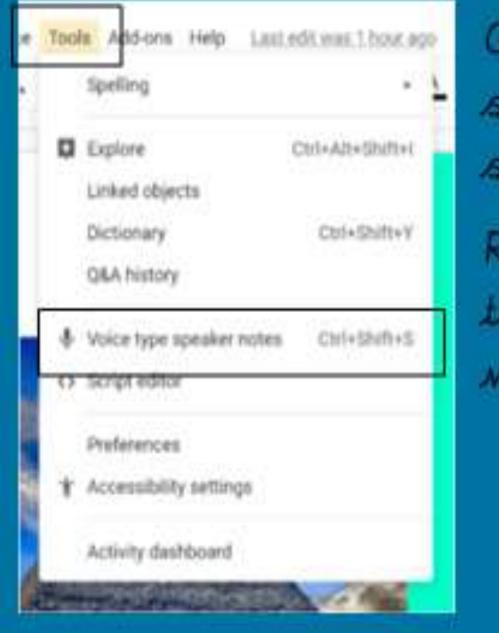

Go to tools and select "voice type speaker notes". Rather than typing this feature writes what you say!

### Task

- To use all of your learning from today's computing lesson and create slides about Ancient Egypt.
- Mr Phillips top tips:
- A few words are needed on each slide to be talked about when you are presenting your slides.
- Use pictures to help the audience to understand but not too many.
- Use a font that can be easily read.
- Don't forget to share your fantastic work with your class teacher.

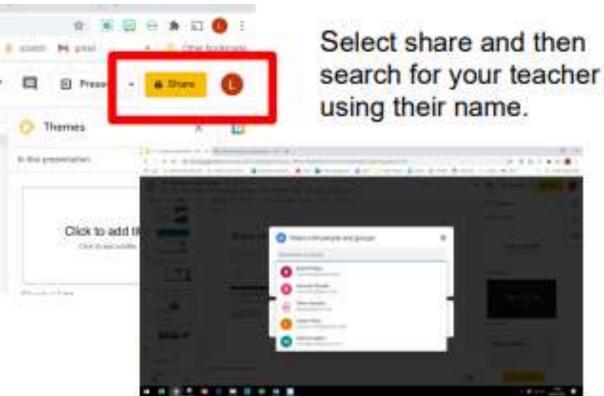